# 宁波创源文化发展股份有限公司

# 关于召开 2019 年第一次临时股东大会的提示性公告

本公司及董事会全体成员保证信息披露的内容真实、准确、完整,不存在虚 假记载、误导性陈述或重大遗漏。

特别提示:

宁波创源文化发展股份有限公司(以下简称"公司") 第二届董事会第八次会 议定于 2019 年 3 月 22 日召开 2019 年第一次临时股东大会(以下简称"本次股 东大会"),《关于召开2019年第一次临时股东大会的通知》(公告编号:2019-019) 已于 2019 年 3 月 7 日在巨潮资讯网[\(http://www/cninfo.com.cn\)](http://www/cninfo.com.cn)披露。本次股东大 会将采取现场投票和网络投票相结合的方式。本次股东大会提示性公告不涉及更 改前次通知提案的情形。

现再次将本次股东大会的有关事项提示如下:

#### 一、 召开会议基本情况

1、会议届次:2019 年第一次临时股东大会。

2、会议召集人:公司董事会。公司第二届董事会第八次会议于 2019 年 3 月 7 日审议通过了《关于召开 2019 年第一次临时股东大会的议案》。

3、会议召开的合法、合规性:本次股东大会的召集程序符合有关法律、行政法 规、部门规章、其他规范性文件及《公司章程》的有关规定。

4、会议召开时间:

现场会议时间: 2019 年 3 月 22 日(星期五) 下午 14:30

 网络投票时间: 2019 年 3 月 21 日 — 2019 年 3 月 22 日,其中通过深 圳证券交易所交易系统进行网络投票的具体时间为: 2019 年 3 月 22 日上午 9:30—11:30,下午 13:00—15:00;通过深圳证券交易所互联网投票系统投票的具 体时间为: 2019 年 3 月 21 日下午 15:00 — 2019 年 3 月 22 日下午 15:00 期间的任意时间。

5、会议召开方式:本次股东大会采取现场表决与网络投票相结合的方式召开。

(1) 现场表决: 包括股东本人出席或者通过授权委托书(详见附件一)授 权他人出席现场会议。

 (2)网络投票:公司将通过深圳证券交易所交易系统和互联网投票系统向 全体股东提供网络形式的投票平台,股东可在网络投票时间内通过上述系统行使 表决权。

 同一表决权只能选择现场投票、深圳证券交易所交易系统投票、深圳证券交 易所互联网系统投票中的一种。如果同一表决权出现重复投票表决的,以第一次 有效投票表决结果为准。

6、股权登记日: 2019 年 3 月 18 日(星期一)

7、会议出席对象

 (1)截至 2019 年 3 月 18 日(星期一)下午 15:00,在中国证券登记结 算公司深圳分公司登记在册的本公司股东均有权出席本次股东大会,并可以以书 面形式委托代理人出席会议和参加表决,该股东代理人不必是本公司股东。

(2)公司全体董事、监事、高级管理人员及董事会认可的其他人员;

(3)公司聘请的见证律师等董事会认可的相关人员。

8、 会议地点:宁波市北仑区庐山西路 45 号公司会议室

### 二、 会议审议事项

本次股东大会审议的提案为:

1、审议《关于转让子公司股权暨关联交易的议案》

上述议案已经第二届董事会第八次会议审议通过,内容详见中国证监会创业 板指定信息披露网站巨潮资讯网(http://www.cninfo.com.cn)的相关公告。上述 提案为影响中小投资者利益的重大事项,公司将对中小投资者的表决单独计票, 并将计票结果公开披露。

| 提案编码 | 提案名称                | 备注              |
|------|---------------------|-----------------|
|      |                     | 该列打勾的栏<br>目可以投票 |
| 00.  | 《关于转让子公司股权暨关联交易的议案》 |                 |

三、 提案编码表

### 四、 现场参与会议的股东登记办法

1、登记方式

(1)法人股东应由其法定代表人持加盖单位公章的法人营业执照复印件、 股东账户卡或有效持股凭证复印件和本人身份证复印件进行登记;若非法定代表 人出席的,代理人应持加盖单位公章的法人营业执照复印件、授权委托书(格式 附后)、股东账户卡复印件和本人身份证复印件到公司登记;

 (2)自然人股东应持股东账户卡复印件、本人身份证复印件到公司登记; 若委托代理人出席会议的,代理人应持股东账户卡复印件、授权委托书(格式附 后)和本人身份证复印件到公司登记。

 (3) 股东为 QFII 的,凭 QFII 证书复印件、授权委托书、股东账户卡复印 件及受托人身份证办理登记手续。

(4) 异地股东可于登记截止前用信函或传真方式进行登记(需提供有关证 件复印件),信函、传真以登记时间内公司收到为准。

2、登记时间: 2019 年 3 月 19 日上午 8:30—11:30,下午 1:30—4:30(以信函或 传真方式登记的,请于 2019 年 3 月 19 日下午 4:30 前将相关材料送达或传真至 公司)。

3、登记地点: 浙江省宁波市北仑区庐山西路 45 号 宁波创源文化发展股份有 限公司董事会办公室

邮编: 315800。

### 五、 参与网络投票股东的投票程序

在本次股东大会上,股东可以通过深圳证券交易所交易系统和互联网投票系 统(http://wltp.cninfo.com.cn)参加投票,网络投票的具体操作流程见附件三。

#### 六、 注意事项

1、本次参与现场投票的股东,食宿及交通费用自理

2、股东代理人不必是公司的股东

3、联系人: 邓建军、赵雅

4、联系电话: 0574-86188111

5、电子邮件:cre8@cre8direct.net

6、联系地址: 浙江省宁波市北仑区庐山西路 45 号

7、传 真: 0574-86188189

8、邮 编: 315800

## 七、 备查文件

1、 宁波创源文化发展股份有限公司第二届董事会第八次会议决议

特此公告。

宁波创源文化发展股份有限公司董事会

### 2019 年 3 月 20 日

- 附件一:授权委托书
- 附件二:参会股东登记表
- 附件三:参加网络投票的具体操作流程

附件一:

### 授权委托书

兹全权委托\_\_\_\_\_\_\_\_\_\_\_\_\_先生(女士)代表本人(本公司)出席宁波 创源文化发展股份有限公司 2019 年第一次临时股东大会,并代为行使表 决权。

受托人无转委托权。本次委托的有效期限自授权委托书签署之日起至 本次股东大会结束。

委托人签名 (签章):

委托人身份证或营业执照号码: \_\_\_\_\_\_\_\_\_\_\_\_\_\_\_

委托人持有股数:

委托人股东帐号:

受托人签名: \_\_\_\_\_\_\_\_

受托人身份证号码:

委托日期: \_\_\_\_\_\_\_\_

委托人对大会议案表决意见如下:

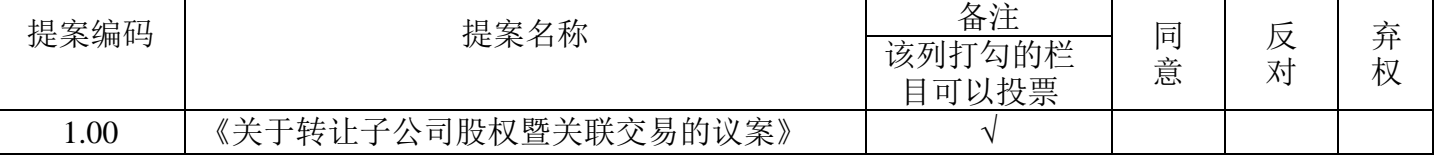

1、 本次议案采用非累积投票表决,委托人可在"同意"、"反对"或者"弃权" 方框内划"√"做出投票指示。

2、 委托人未作出任何投票指示,则受托人可以按照自己的意愿表决。

3、本授权委托书的复印或者按以上格式自制均有效,委托人为法人股东的, 应加盖法人单位公章。

## 附件二:

# 参会股东登记表

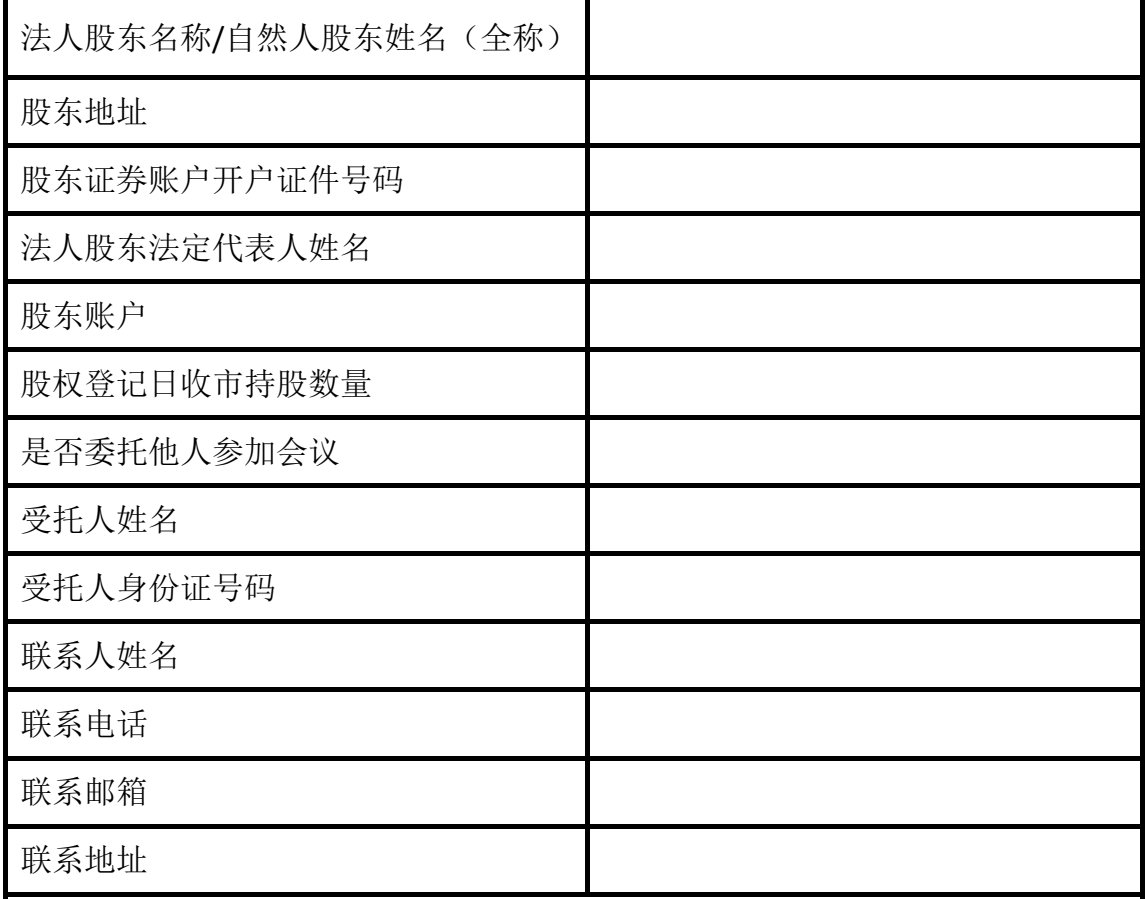

注**:**1、本人(单位)承诺所填上述内容真实、准确,如因所填内容与中国证券登 记结算有限责任公司股权登记日所记载股东信息不一致而造成本人(单位)不能 参加本次股东大会,所造成的后果由本人承担全部责任。特此承诺。

2、已填妥及签署的登记截止前用信函或传真方式进行登记(需提供有关证件 复印件),信函、传真以登记时间内公司收到为准。

3、请用正楷填写此表。

股东签名(法人股东盖章):

年月日

### 附件三:

### 参加网络投票的具体操作流程

一、 网络投票的程序

1、投票代码:365703

2、投票简称:创源投票

3、填报表决意见或选举票数

对于非累积投票提案,填报表决意见:同意、反对、弃权。

二、 通过深交所交易系统投票的程序

1. 投票时间:2019 年 3 月 22 日上午 9:30—11:30 和下午13:00—15:00。

2. 股东可以登录证券公司交易客户端通过交易系统投票。

三、 通过深交所互联网投票系统投票的程序

1. 互联网投票系统开始投票的时间为 2019 年 3 月 21 日下午 15:00, 结 束时间为 2019 年 3 月 22 日下午 15:00。

 2. 股东通过互联网投票系统进行网络投票,需按照《深圳证券交易所投资 者网络服务身份认证业务指引(2016年修订)》的规定办理身份认证,取得"深 交所数字证书" 或"深交所投资者服务密码" 。具体的身份认证流程可登录互联 网投票系统 http://wltp.cninfo.com.cn 规则指引栏目查阅。

3.股东根据获取的服务密码或数字证书,登录 http://wltp.cninfo.com.cn在规 定时间内通过深圳证券交易所互联网投票系统进行投票。